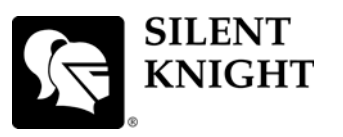

## **Model 5808 Basic Operating Instructions**

These Instructions must be framed and displayed next to the IFP-100 panel in accordance with NFPA 72 fire code for Local Protected Fire Alarm Systems. Test the system in accordance to NFPA 72.

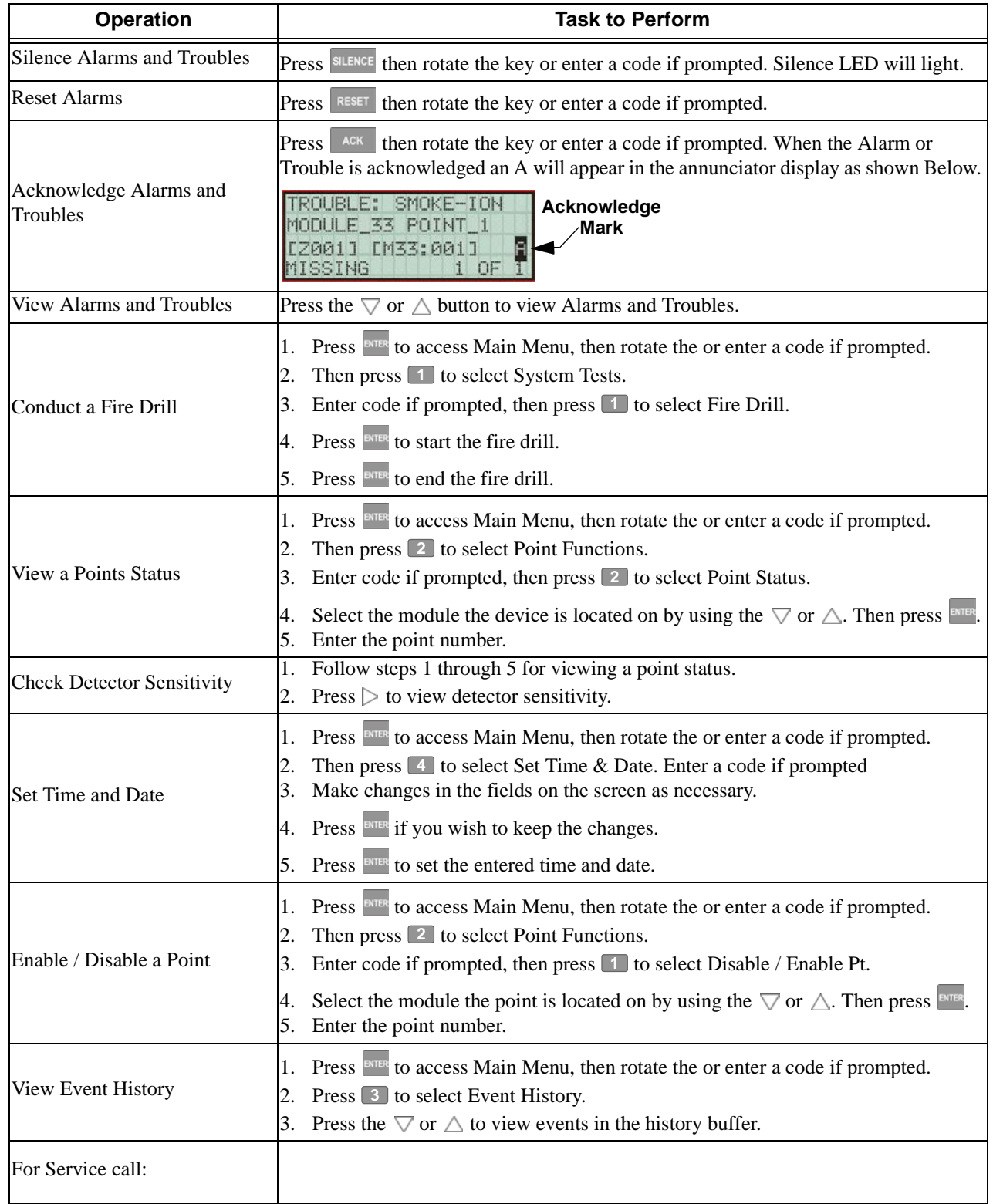

P/N 151273 Rev. A

 $\mathbf{r}$